"УТВЕРЖДАЮ" к.т.н. Рева И. Л. "\_\_\_ "\_\_\_\_\_\_\_\_\_\_\_\_\_\_ \_\_\_\_\_\_ г.

# РАБОЧАЯ ПРОГРАММА УЧЕБНОЙ ДИСЦИПЛИНЫ<br>Средства инженерных и научных расчетов

 $\mathcal{U}$ 

 $6.063.04$  программная инженерия, про $6.03.04$ 

 $: 2, \t: 4$ 

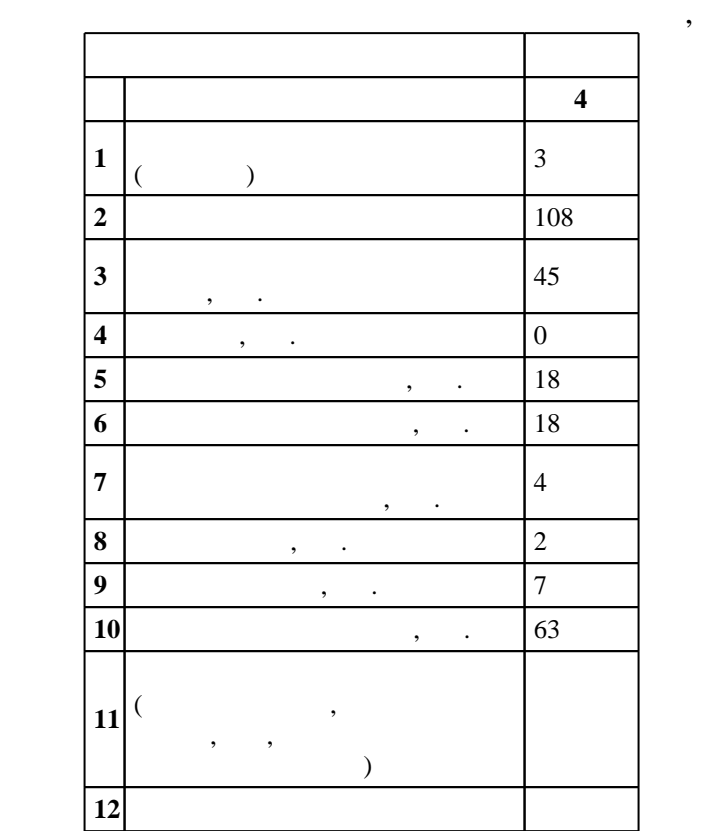

 $($   $)$ : 09.03.04  $($ 

# ФГОС введен в действие приказом №229 от 12.03.2015 г. , дата утверждения: 01.04.2015 г.

 $\colon \quad \quad 1, \qquad \quad \quad \quad$ 

 $($   $)$ : 09.03.04

Программу разработал:

Заведующий кафедрой:

Ответственный за образовательную программу:

доцент Романов Е. Л.

 $\mathbf{y}$ ,  $\mathbf{y}$ ,  $\mathbf{y}$ ,

 $\frac{1}{2}$ ,  $\frac{1}{2}$ ,  $\frac{1}{2}$ ,

ВТ, протокол заседания кафедры №6 от 20.06.2017

 $\frac{1}{20}$ ,  $\frac{6}{21.06.2017}$ 

Компетенция ФГОС: ПК.1 готовность применять основные методы и инструменты разработки<br>программного обеспечения; *в части следующих результатов обучения*:

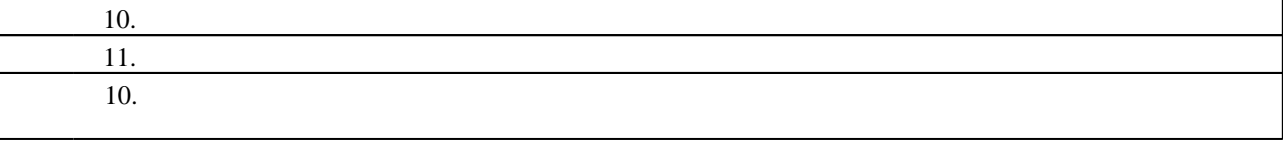

**2. Требования НГТУ к результатам освоения дисциплины**

2.1

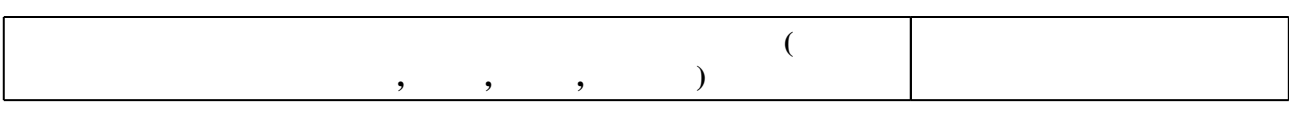

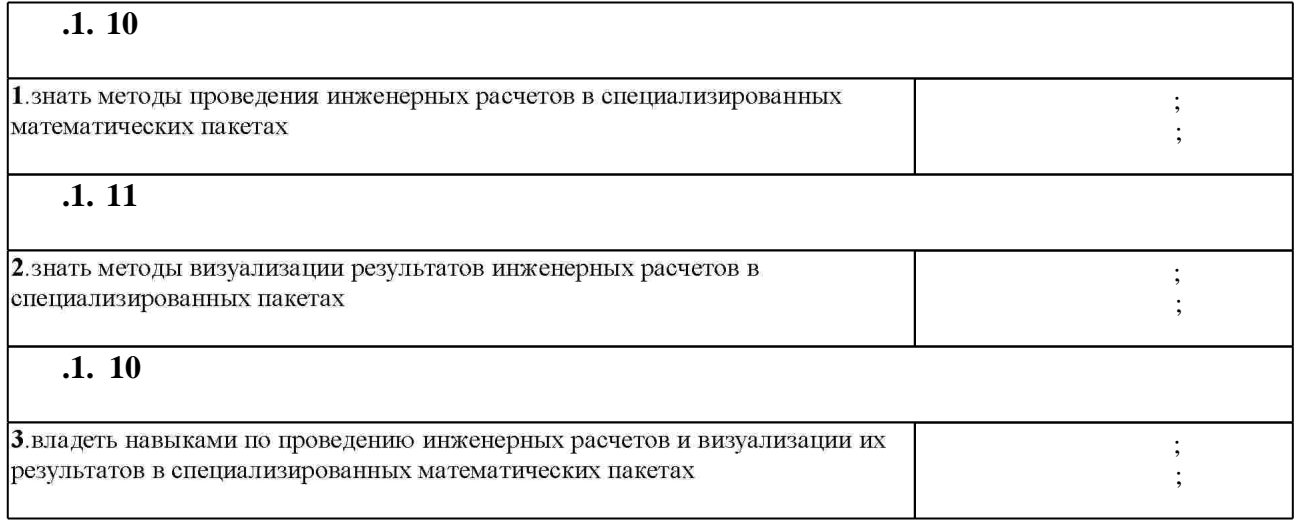

**3. Содержание и структура учебной дисциплины**

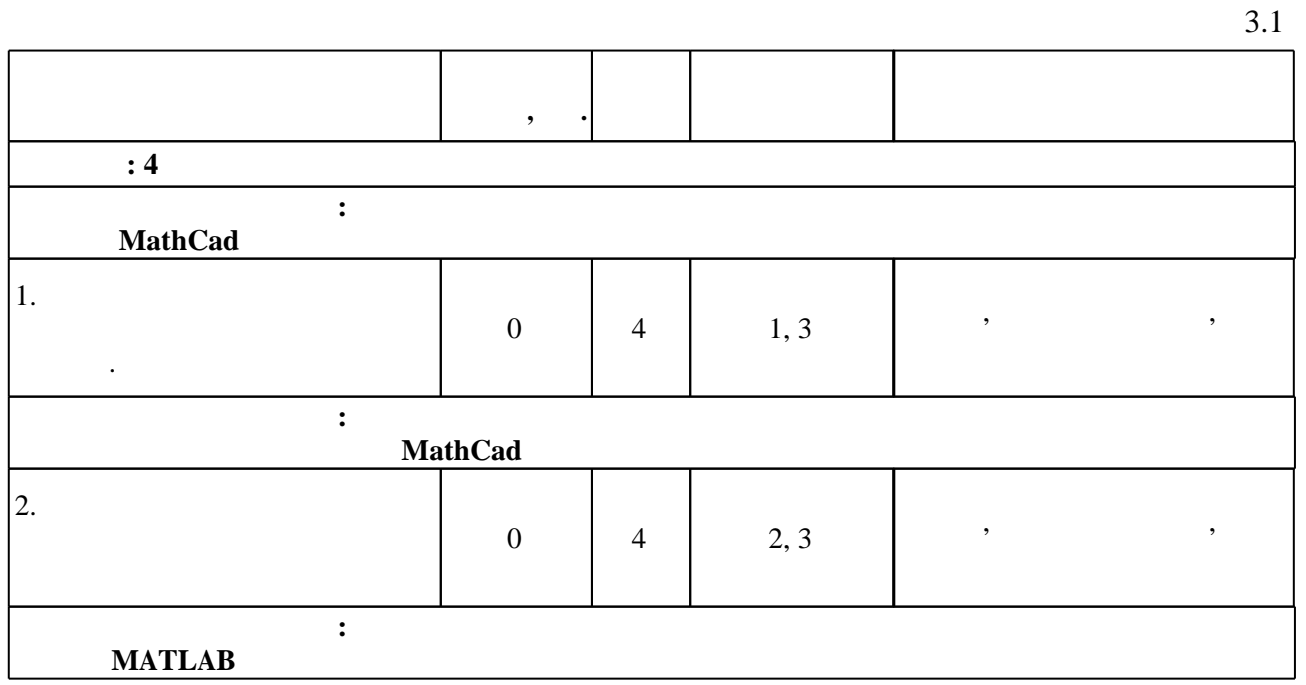

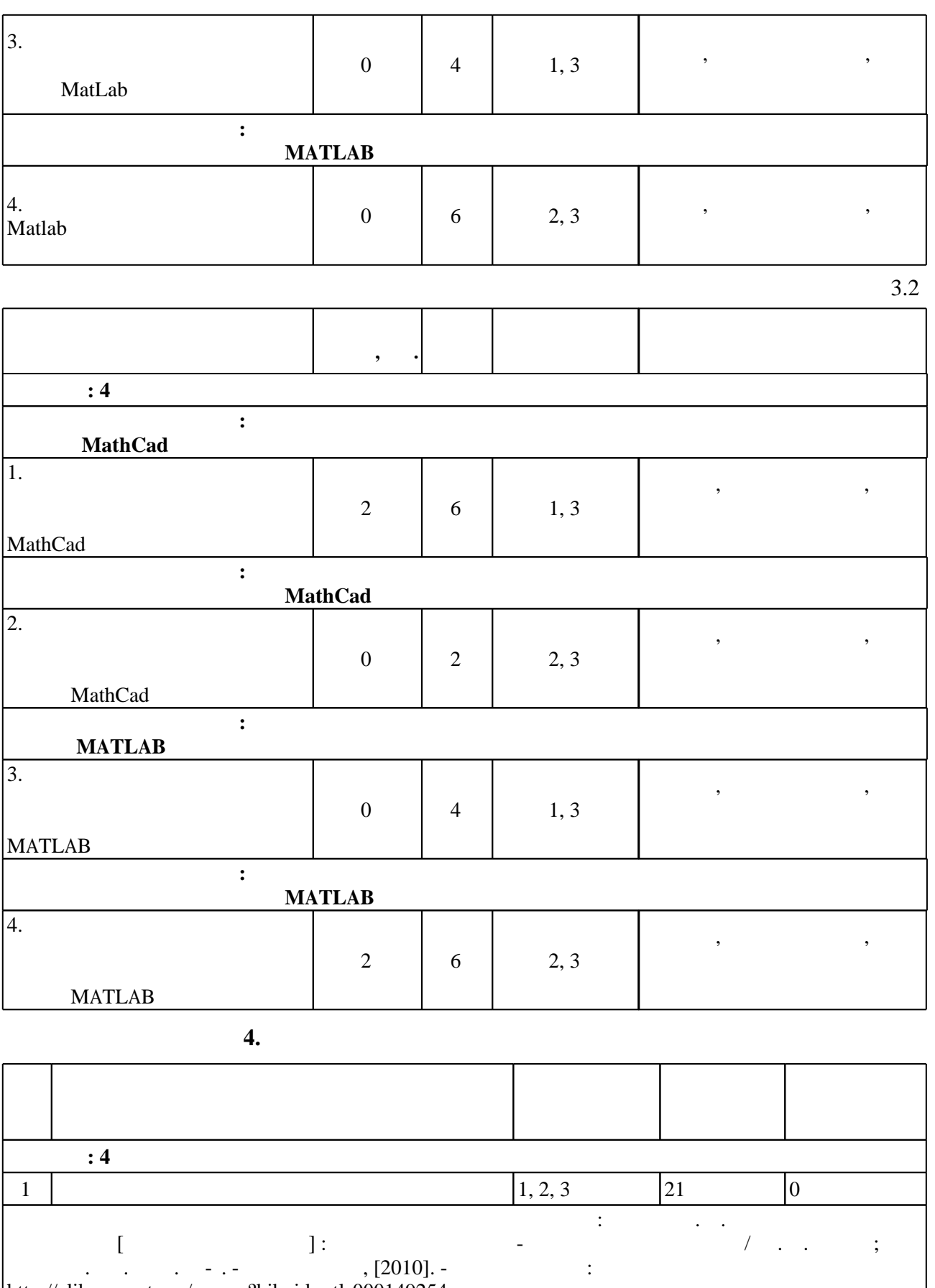

http://elibrary.nstu.ru/source?bib\_id=vtls000149254. -2 |  $\begin{array}{ccc} 1, 2, 3 & 30 & 7 \end{array}$ подготовка к занятиям: Котов Ю. А. Вычислительная математика [Электронный ресурс] : электронный учебно-методический комплекс / О. А. Котов ; Новосибирск, гос. техн. ун-т. - Новосибирск, гос. тех [2010]. -  $\qquad \qquad : \text{http://elibrary.nstu.ru/source?bib_id=vtls000149254. -}$ 3  $\vert$  1, 2, 3  $\vert$  12  $\vert$  0

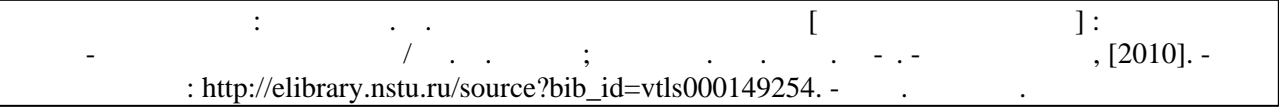

#### **5.** The same of  $\overline{\phantom{a}}$

#### Для организации и контроля самостоятельной работы обучающихся, а также проведения  $\sim$  (Texnology ) - (Texnology ) - (Texnology ) - (Texnology ) - (Texnology ) - (Texnology ) - (Texnology ) - (Texnology ) - (Texnology ) - (Texnology ) - (Texnology ) - (Texnology ) - (Texnology ) - (Texnology ) - (Texno

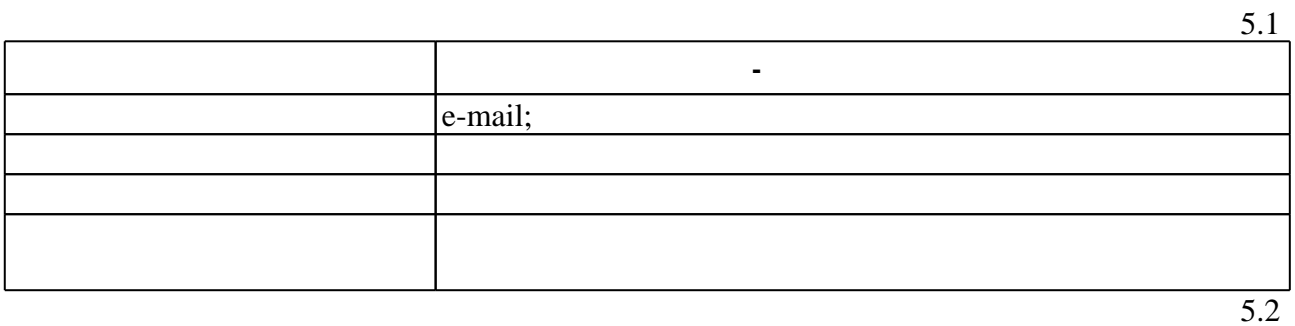

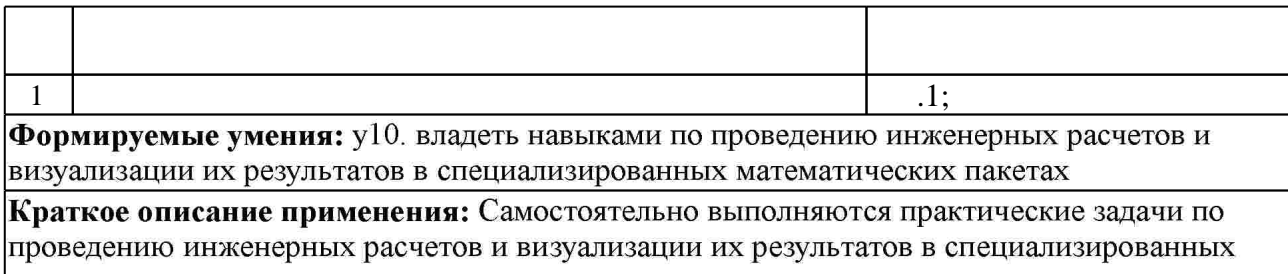

математических пакетах

**6.** Правила аттестии обучающих стать по учебной дисциплине и дисциплине и дисциплине и дисциплине и дисциплине

 $\ldots$  6.1.

Для аттестации обучающихся по дисциплине используется балльно-рейтинговая система (броја), позволять оценки по традиционной шкале и на традиционной школе и на традиционной школе и на традиционной школе и на традиционной школе и на традиционной школе и на традиционной школе и на традиционной школе и на

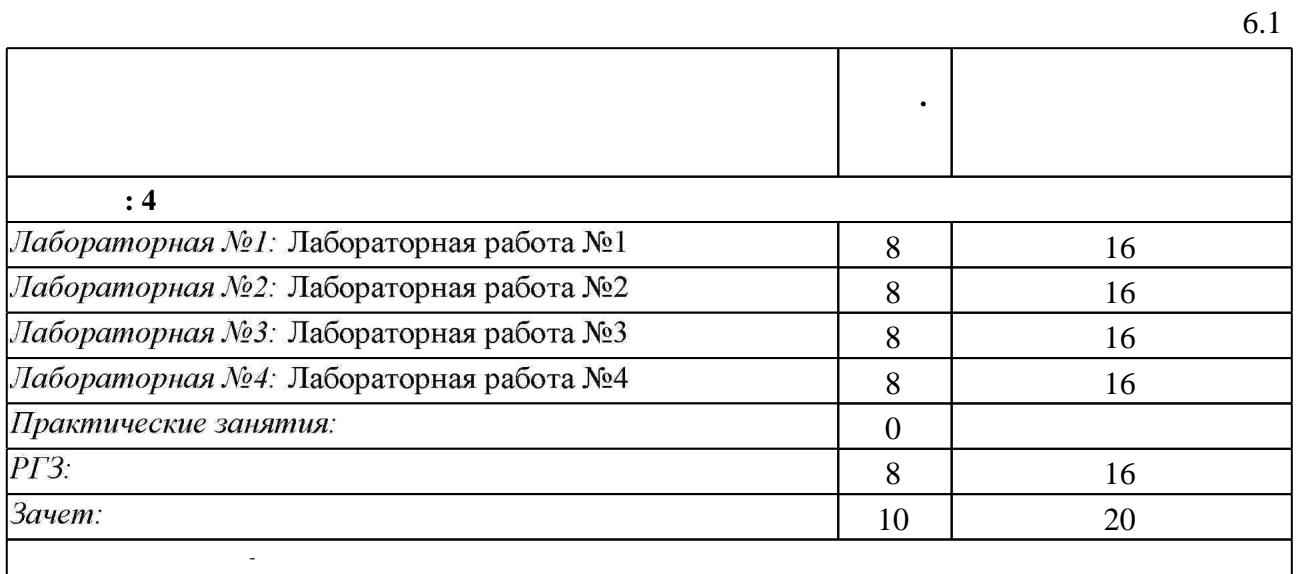

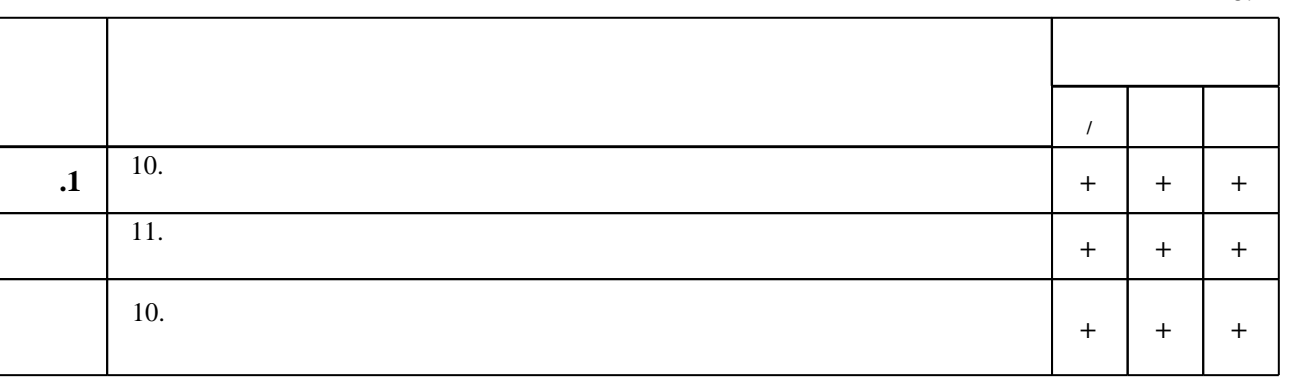

**7.** Изв $\overline{\phantom{a}}$ 

 $\dfrac{1}{\sqrt{2}}$  средств по дисциплине представлен в приложении  $\dfrac{1}{\sqrt{2}}$ 

1. Кирьянов Д. В. Самоучитель Mathcad 13 / Дмитрий Кирьянов. - СПб., 2006. - 513 с.: ил.

2. Гонсалес Р. С. Цифровая обработка изображений в среде МАТLAВ / Р. Гонсалес, Р. Вудс, С. Эддинс; пер. с англ. В. В. Чепыжова. - М., 2006. - 615 с. : ил. + 1 CD-ROM.

3. Трошина Г. В. Решение задач вычислительной математики с использованием языка программирования пакета MathCad : учебное пособие / Г. В. Трошина ; Новосиб. гос. техн. ун-т. - Новосибирск, 2009. - 84, [1] с. : ил., табл.. - Режим доступа: http://elibrary.nstu.ru/source?bib id=vtls000121816

**1.** Дьяконов В. П. Simulink 4: Специальный справочник. - СПб., 2002. - 518 с. : ил.

2. Дьяконов В. П. Энциклопедия Mathcad 2001i И Mathcad 11 / В. П. Дьяконов. - М., 2004. -831 с.: ил. +1 CD-ROM.

3. Потемкин В. Г. Вычисления в среде МАТLAВ / В. Г. Потемкин. - М., 2004. - 714 с. : ил.

4. Мэтьюз Д. Г. Численные методы. Использование МАТLAВ / Дж. Г. Мэтьюз, К. Д. Финк; Под ред. Ю. В. Козаченко. - М., 2001. - 713с. : ил.

5. Мартынов Н. Н. МАТLAВ 5.х. Вычисления, визуализация, программирование / Н. Н. Мартынов, А. П. Иванов. - М., 2000. - 332 с.: ил.

6. Кривилев А. В. Основы компьютерной математики с использованием системы MATLAB: учебное пособие / Александр Кривилёв. - Москва, 2005. - 483, [1] с., [4] л. ил. : ил. + 1 электрон. опт. диск (CD-ROM).

*Интернет-ресурсы*

1. ЭБС HГТУ: http://elibrary.nstu.ru/

2. ЭБС «Издательство Лань»: https://e.lanbook.com/

3. ЭБС IPRbooks: http://www.iprbookshop.ru/

4. ЭБС "Znanium.com": http://znanium.com/

 $5.$ 

программе.

результатам освоения дисциплины.

б.2

#### **8. Методическое и программное обеспечение**

*8.1 Методическое обеспечение*

1. Котов Ю. А. Вычислительная математика [Электронный ресурс] : электронный учебно-методический комплекс / Ю. А. Котов; Новосиб. гос. техн. ун-т. - Новосибирск, [2010]. - Режим доступа: http://elibrary.nstu.ru/source?bib\_id=vtls000149254. - Загл. с экрана.

*8.2 Специализированное программное обеспечение* 

1 MATLAB 2 Microsoft Office 3 Microsoft Windows 4 MathCAD

**9. Материально-техническое обеспечение** 

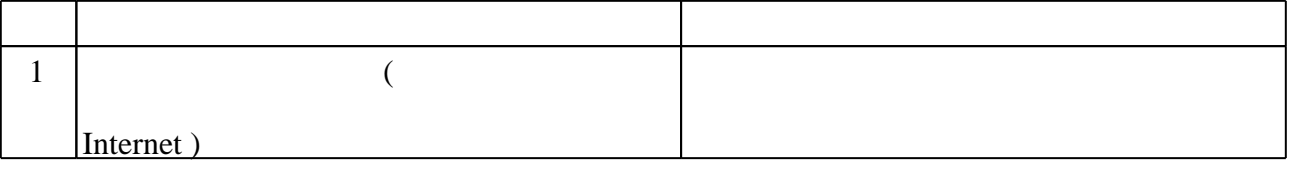

#### Федеральное государственное бюджетное образовательное учреждение высшего образования «Новосибирский государственный технический университет»

Кафедра вычислительной техники

"УТВЕРЖДАЮ" ДЕКАН АВТФ к.т.н., доцент И.Л. Рева  $\frac{a_1}{a_2}$  "

# ФОНД ОЦЕНОЧНЫХ СРЕДСТВ

# **УЧЕБНОЙ ДИСЦИПЛИНЫ**

# **Средства инженерных и научных расчетов**

Образовательная программа: 09.03.04 Программная инженерия, профиль: Технологии разработки программного обеспечения

Новосибирск 2017

## 1. **Обобщенная структура фонда оценочных средств учебной дисциплины**

Обобщенная структура фонда оценочных средств по **дисциплине** Средства инженерных и научных расчетов приведена в Таблице.

Таблица

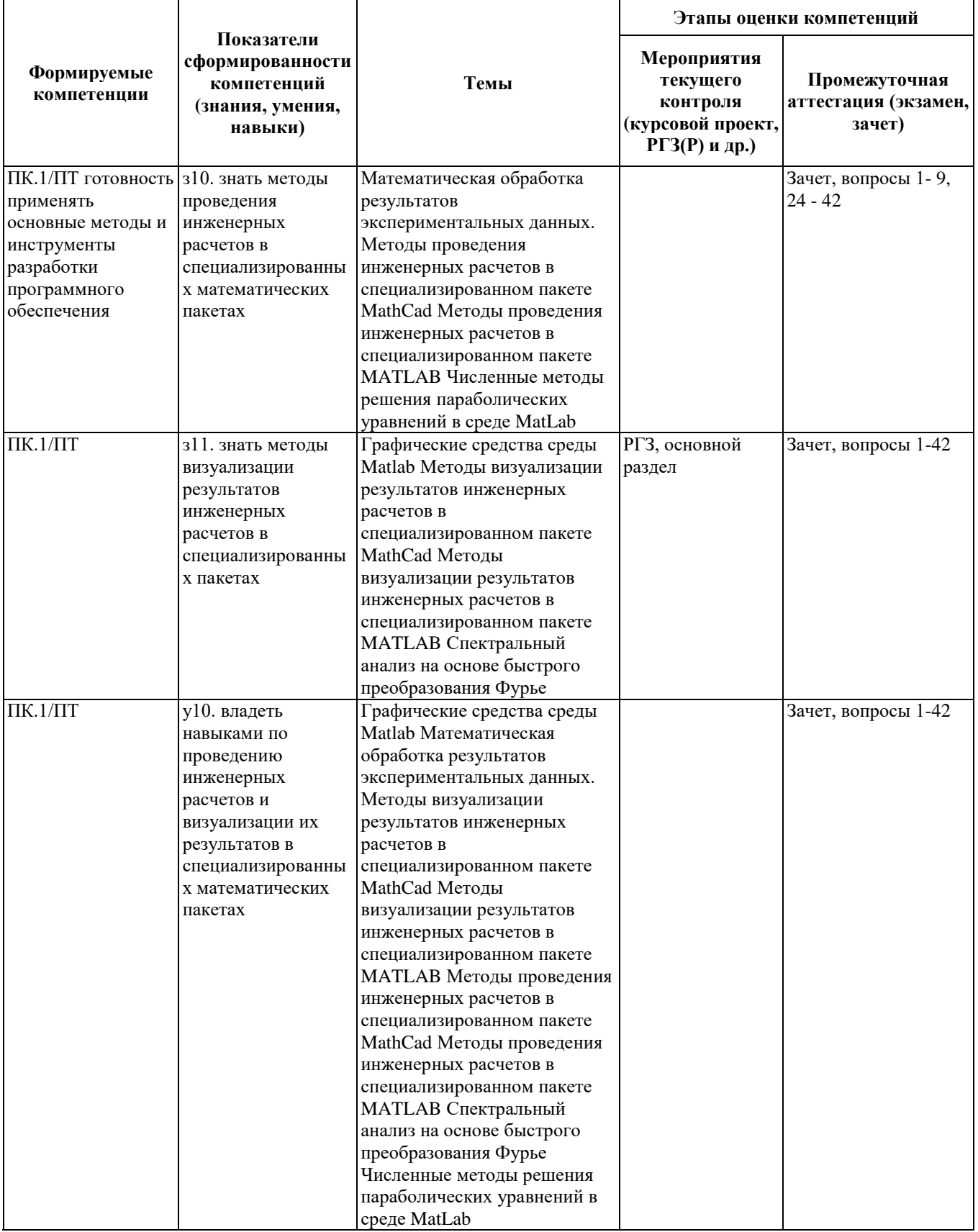

#### **2. Методика оценки этапов формирования компетенций в рамках дисциплины.**

Промежуточная аттестация по **дисциплине** проводится в 4 семестре - в форме зачета, который направлен на оценку сформированности компетенций ПК.1/ПТ.

Зачет проводится в устной форме, по билетам.

Кроме того, сформированность компетенции проверяется при проведении мероприятий текущего контроля, указанных в таблице раздела 1.

В 4 семестре обязательным этапом текущей аттестации является расчетно-графическое задание (работа) (РГЗ(Р)). Требования к выполнению РГЗ(Р), состав и правила оценки сформулированы в паспорте РГЗ(Р).

Общие правила выставления оценки по дисциплине определяются балльно-рейтинговой системой, приведенной в рабочей программе учебной дисциплины.

На основании приведенных далее критериев можно сделать общий вывод о сформированности компетенции ПК.1/ПТ, за которые отвечает дисциплина, на разных уровнях.

#### **Общая характеристика уровней освоения компетенций.**

**Ниже порогового.** Уровень выполнения работ не отвечает большинству основных требований, теоретическое содержание курса освоено частично, пробелы могут носить существенный характер, необходимые практические навыки работы с освоенным материалом сформированы не достаточно, большинство предусмотренных программой обучения учебных заданий не выполнены или выполнены с существенными ошибками.

**Пороговый**. Уровень выполнения работ отвечает большинству основных требований, теоретическое содержание курса освоено частично, но пробелы не носят существенного характера, необходимые практические навыки работы с освоенным материалом в основном сформированы, большинство предусмотренных программой обучения учебных заданий выполнено, некоторые виды заданий выполнены с ошибками.

**Базовый.** Уровень выполнения работ отвечает всем основным требованиям, теоретическое содержание курса освоено полностью, без пробелов, некоторые практические навыки работы с освоенным материалом сформированы недостаточно, все предусмотренные программой обучения учебные задания выполнены, некоторые из выполненных заданий, возможно, содержат ошибки.

**Продвинутый.** Уровень выполнения работ отвечает всем требованиям, теоретическое содержание курса освоено полностью, без пробелов, необходимые практические навыки работы с освоенным материалом сформированы, все предусмотренные программой обучения учебные задания выполнены, качество их выполнения оценено числом баллов, близким к максимальному.

Федеральное государственное бюджетное образовательное учреждение высшего образования «Новосибирский государственный технический университет» Кафедра вычислительной техники

# **Паспорт зачета**

по дисциплине «Средства инженерных и научных расчетов», 4 семестр

#### **1. Методика оценки**

Зачет проводится в устной форме, по билетам. Билет формируется по следующему правилу: первый вопрос выбирается из диапазона вопросов 1-26, второй вопрос из диапазона вопросов 27-42 (список вопросов приведен ниже). В ходе зачета преподаватель вправе задавать студенту дополнительные вопросы из общего перечня (п. 4).

#### **Форма** билета для зачета

#### НОВОСИБИРСКИЙ ГОСУДАРСТВЕННЫЙ ТЕХНИЧЕСКИЙ УНИВЕРСИТЕТ Факультет АВТФ

#### **Билет № \_\_\_\_\_** к зачету по дисциплине «Средства инженерных и научных расчетов»

1. Функции генерации матриц специального вида в системе MatLab.

2. Фракталы. Область применения. Множество Мандельброта.

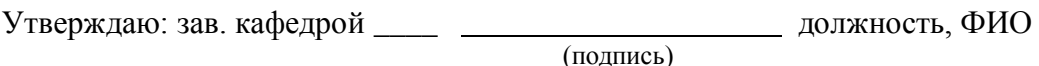

(дата)

#### **2. Критерии оценки**

- Ответ на билет для зачета считается **неудовлетворительным**, если студент при ответе на вопросы не дает определений основных понятий, теоретическое содержание курса освоено частично, имеются существенные пробелы, ответы на дополнительные вопросы не полные и носят обрывочный характер, оценка составляет *0 – 9 баллов.*
- Ответ на билет для зачета засчитывается на **пороговом** уровне, если студент при ответе на вопросы дает определение основных понятий, уровень ответов на вопросы отвечает большинству основных требований, содержание курса освоено частично, но пробелы не носят существенного характера, необходимые практические навыки работы с освоенным материалом в основном сформированы, ответы на дополнительные

вопросы, возможно, содержат ошибки, оценка составляет *10 - 14 баллов.*

- Ответ на билет для зачета билет засчитывается на **базовом** уровне, если студент при ответе на вопросы формулирует основные понятия, содержание курса освоено полностью, без пробелов, некоторые практические навыки работы с освоенным материалом сформированы недостаточно, ответы на дополнительные вопросы достаточно полные, оценка составляет *15- 17 баллов.*
- Ответ на билет для зачета билет засчитывается на **продвинутом** уровне, если студент дает развернутые ответы на вопросы, уровень ответов на вопросы отвечает всем требованиям, студент легко ориентируется в изученном материале, необходимые практические навыки работы с освоенным материалом сформированы, при ответах на дополнительные вопросы не допускает ошибок, способен обосновать выбор метода решения задач, приводит конкретные примеры из практики, оценка составляет *18 – 20 баллов.*

#### **3. Шкала оценки**

Зачет считается сданным, если сумма баллов по всем заданиям билета оставляет не менее 10 баллов (из 20 возможных).

В общей оценке по дисциплине баллы за зачет учитываются в соответствии с правилами балльно-рейтинговой системы, приведенными в рабочей программе дисциплины.

- **4. Вопросы к** зачету **по дисциплине «**Средства инженерных и научных расчетов**»**
- 1. Командное окно пакета Matlab.
- 2. Основные объекты Matlab.
- 3. Числовые массивы в системе Matlab.
- 4. Операции с векторами и матрицами.
- 5. Функции генерации матриц специального вида в системе MatLab.
- 6. Матричные операции линейной алгебры.
- 7. Функции разреженных матриц.
- 8. Массивы структур.
- 9. Массивы ячеек.
- 10. Возможности Matlab для графического изображения векторов и матриц.
- 11. Визуализация результатов вычислений.
- 12. Особенности графики системы Matlab.
- 13. Способы построения в одном окне графиков нескольких функций.
- 14. Основы форматирования двумерных графиков.
- 15. Столбцовые диаграммы.
- 16. Контурные графики.
- 17. Гистограммы.
- 18. Графики в полярной системе координат.
- 19. Построение трехмерных графиков.
- 20. Основные средства анимации.
- 21. Управление прозрачностью графических объектов.
- 22. Команды управления цветовыми эффектами.
- 23. Команды для создания пользовательского интерфейса.
- 24. Типы данных М-языка.
- 25. Файловые операции над основными типами данных.
- 26. Функции для работы с символьными данными.
- 27. Встроенные средства решения типовых задач алгебры и анализа.
- 28. Встроенные средства решения типовых задач статистики.
- 29. Спектральный анализ на основе быстрого преобразования Фурье.
- 30. Базовые средства для проведения операций свертки и фильтрации сигналов.
- 31. Функции для интерполяции и аппроксимации данных.
- 32. Статистическая обработка данных в графическом окне.
- 33. Программирование функций на М-языке.
- 34. Структура М-файла функции.
- 35. Функции с переменным числом аргументов.
- 36. Основы редактирования и отладки m-файлов.
- 37. Особенности выполнения М-файлов функций.
- 38. Управляющие структуры.
- 39. Законченные приложения на базе графического интерфейса пользователя системы Matlab.
- 40. Фракталы. Область применения. Множество Мандельброта.
- 41. Фракталы. Область применения. Множество Жюлиа.
- 42. Фракталы. Область применения. Множество Ньютона.

#### Федеральное государственное бюджетное образовательное учреждение высшего образования «Новосибирский государственный технический университет» Кафедра вычислительной техники

# **Паспорт расчетно-графического задания (работы)**

по дисциплине «Средства инженерных и научных расчетов», 4 семестр

#### **1. Методика оценки**

В рамках расчетно-графического задания (работы) по дисциплине студенты должны написать программу с графическим интерфейсом в среде MATLAB в соответствии с вариантом.

Законченная расчетно-графическое задание (работа) должна быть представлена в виде пояснительной записки и приложения в электронном виде, содержащего результат работы. Пояснительная записка должна содержать: титульный лист, задание, основная часть (необходимо описать весь процесс построения графического интерфейса с иллюстрированием основных его этапов), результат работы, выводы. Демонстрация результатов работы программы обязательна. На защите расчетнографического задания (работы) предлагаются практические вопросы по ходу выполнения работы.

Оцениваемые позиции: объем и качество выполненного расчетно-графического задания (работы), отчет по расчетно-графическому заданию (работы), ответы на вопросы при защите результатов выполнения расчетно-графического задания (работы).

#### **2. Критерии оценки**

- Работа считается **не выполненной,** если уровень выполнения работы не отвечает большинству основных требований, содержание курса освоено частично, пробелы могут носить существенный характер, необходимые практические навыки не сформированы, большинство предусмотренных программой обучения учебных заданий не выполнено, оценка составляет 0 - 7 баллов.
- Работа считается выполненной **на пороговом** уровне, если уровень выполнения работы отвечает большинству основных требований, содержание курса освоено частично, но пробелы не носят существенного характера, на все вопросы, заданные при защите расчетно-графической работы, дан ответ, при ответе допущены серьезные замечания, недочеты, необходимые практические навыки работы с освоенным материалом в основном сформированы, большинство предусмотренных программой обучения учебных заданий выполнено, некоторые виды заданий выполнены с ошибками, оценка составляет 8 - 10 баллов.
- Работа считается выполненной **на базовом** уровне, если уровень выполнения работы отвечает всем основным требованиям, содержание курса освоено полностью, без пробелов, на все вопросы, заданные при защите расчетнографической работы, дан полный ответ, при ответе допущены незначительные замечания, недочеты, некоторые практические навыки работы с освоенным материалом сформированы недостаточно, все предусмотренные программой обучения учебные задания выполнены, некоторые из выполненных заданий, возможно, содержат ошибки, оценка составляет 11 - 13 баллов.

Работа считается выполненной **на продвинутом** уровне, уровень выполнения работы отвечает всем требованиям, содержание курса освоено полностью, без пробелов, на все вопросы, заданные при защите расчетно-графической работы, дан полный ответ, без серьезных замечаний и недочетов, необходимые практические навыки работы с освоенным материалом сформированы, все предусмотренные программой обучения учебные задания выполнены, качество их выполнения оценено числом баллов, близким к максимальному, оценка составляет 14 - 16 баллов.

#### **3. Шкала оценки**

В общей оценке по дисциплине баллы за РГЗ(Р) учитываются в соответствии с правилами балльно-рейтинговой системы, приведенными в рабочей программе дисциплины.

Баллы, полученные в результате выполнения РГЗ(Р) (от 8 до 16 баллов) суммируются с набранными баллами в семестре в результате выполнения и защиты лабораторных работ (от 32 до 64 баллов). Результирующая сумма баллов за семестр складывается с баллами, полученными в результате сдачи зачета (от 10 до 20 баллов). Таким образом, получаем итоговую оценку в соответствии с белльно-рейтинговой системой по дисциплине (приведенной в рабочей программе дисциплины).

#### **4. Примерный перечень тем РГЗ(Р)**

Задание 1. Создание программы с графическим интерфейсом в MATLAB. Построить графический интерфейс пользователя для нахождения корней квадратного уравнения вида *ax <sup>2</sup>+ bx + c*. На форме должны быть поля для ввода значений *a*, *b* и *c*.

Задание 2. Создание программы с графическим интерфейсом в MATLAB. Написать программу, которая проверяет, является ли введённая с клавиатуры квадратная матрица магическим квадратом. Магическим квадратом называется матрица, сумма элементов которой в каждой строке, в каждом столбце и по каждой диагонали одинакова. Построить графический интерфейс.

Задание 3. Создание программы с графическим интерфейсом в MATLAB. Написать программу проверки знания таблицы умножения. Программа должна вывести 8 примеров и выставить оценку: за 8 правильных ответов – «отлично», за 6-7 – «хорошо», за 4-5 - «удовлетворительно», за 3 и менее – «плохо». Построить графический интерфейс.

Задание 4. Создание программы с графическим интерфейсом в MATLAB. Написать программу, которая определяет количество студентов в группе, чей вес превышает средний вес в группе. Вес может быть задан в килограммах и фунтах. Написать программу пересчета веса из фунтов в килограммы и обратно (1 фунт = 409,5г). У студентов, чей вес выше среднего, проверяется, является ли его вес оптимальным. Оптимальный вес вычисляется по формуле: рост (в сантиметрах) – 100. Выводятся полученные данные. Построить графический интерфейс.

Задание 5. Создание программы с графическим интерфейсом в MATLAB. Написать функцию, которая преобразует введенное с клавиатуры дробное число в денежный формат. Другая функция заменяет в строке цифры — числительными (т.е. вместо 1,2,... один, два, три...). Третья функция выполняет пересчет расстояния из верст в километры и обратно (1 верста равняется 1066,8 метров). Построить графический интерфейс.

Задание 6. Создание программы с графическим интерфейсом в MATLAB. Написать программу вычисления стоимости покупки с учётом скидки. Скидка 3% предоставляется в том случае, если сумма покупки больше 2000руб., в 5% - если сумма покупки больше 3000руб., 10% - если сумма покупки больше 5000руб., если студент – скидка 7% при любой покупке, если пенсионер – скидка 15% при любой покупке. Если покупка осуществляется в воскресенье с 8 до 9 часов утра – то скидка 20% для всех. Построить графический интерфейс.

Задание 7. Создание программы с графическим интерфейсом в MATLAB. Написать систему проверки умения складывать и вычитать числа в пределе 100. Уменьшаемое число должно быть больше вычитаемого. Если пользователь ответит на восемь примеров правильно, то оценка - «отлично». Ели ответит правильно на шесть примеров и более, то оценка – «хорошо». Если ответит правильно на четыре примера, то оценка – «удовлетворительно». Построить графический интерфейс.

Задание 8. Создание программы с графическим интерфейсом в MATLAB. Написать функцию, которая позволяет перевести временной интервал, заданный в секундах, в минуты и секунды. Если временной интервал задан в минутах, то пересчет выражается в часах, минутах и секундах. Написать функцию, которая по номеру дня недели выводит сообщения, например, понедельник, рабочий день, или суббота, выходной. На форме должны быть поля для ввода времени. Построить графический интерфейс.

Задание 9. Создание программы с графическим интерфейсом в MATLAB. Написать программу, которая вычисляет среднюю за неделю температуру воздуха (в том числе максимальную и минимальную температуру воздуха) и определяет количество дней, когда температура была ниже средней за неделю, выше средней за неделю, а также выводит наименования этих дней (понедельник, вторник и т.д.). Исходные данные вводятся во время работы программы. Построить графический интерфейс.

Задание 10. Создание программы с графическим интерфейсом в MATLAB. Написать M-файл для функции, которая находит наименьшее общее кратное произвольного числа положительных целых чисел. Программа должна показывать понятное сообщение об ошибке, если любой из входных параметров не является положительным целым числом. Построить графический интерфейс.

Задание 11. Создание программы с графическим интерфейсом в MATLAB. Написать функцию, которая находит произведение положительных элементов заданной матрицы, лежащих ниже побочной диагонали, вычисляет сумму отрицательных элементов заданной матрицы, лежащих выше главной диагонали, подсчитывает число единиц, лежащих выше побочной диагонали в этой матрице, подсчитывает число нулей, лежащих ниже главной диагонали в этой матрице. Построить графический интерфейс.

Задание 12. Создание программы с графическим интерфейсом в MATLAB. Написать файл-функцию для решения задачи: заданы окружности, координаты их центров содержатся в массивах x и y, а радиусы - в массиве r. Известны координаты некоторой точки. Требуется вывести график, на котором маркером отмечено положение точки, синим цветом - изображены те окружности, внутри которых лежит точка, а остальные окружности нарисовать красным цветом. Построить графический интерфейс.

Задание 13. Создание программы с графическим интерфейсом в MATLAB. Написать M-файл для функции, которая ищет в произвольном одномерном массиве номер первого нулевого элемента. Находит сумму элементов до первого нулевого элемента и произведение элементов, после первого нулевого элемента. Построить графический интерфейс.

Задание 14. Создание программы с графическим интерфейсом в MATLAB. Написать функцию, которая суммирует отрицательные элементы заданной матрицы, лежащие ниже главной диагонали, и подсчитывает число нулей и единиц в этой матрице. Построить графический интерфейс.

Задание 15. Создание программы с графическим интерфейсом в MATLAB. Написать программу, которая определяет количество студентов в группе, имеющих либо нормальное артериальное давление, либо его значение выше (ниже) нормального артериального давления (считать нормальным артериальное давление 120 на 80). Выводятся полученные данные. Построить графический интерфейс.

Задание 16. Создание программы с графическим интерфейсом в MATLAB. Написать программу, которая определяет количество студентов в группе, чей возраст превышает (не превышает) средний возраст студентов в группе (либо равен среднему возрасту). Входные параметры: день, месяц и год рождения. Выводятся полученные данные. Построить графический интерфейс.

Задание 17. Создание программы с графическим интерфейсом в MATLAB. Написать программу, которая определяет количество студентов в группе, чей индекс массы тела (ИМТ) превышает (не превышает) средний ИМТ студентов в группе (либо равен среднему значению ИМТ). ИМТ рассчитывается по формуле: вес в килограммах надо разделить на квадрат роста в метрах. Вес задан в килограммах, рост может быть задан в сантиметрах (или в метрах и сантиметрах). Выводятся полученные данные. Построить графический интерфейс.

Задание 18. Создание программы с графическим интерфейсом в MATLAB. Написать M-Файл с текстом программы, которая рисует образец мишени с центральной красной окружностью, которая окружена чередующимися кольцами белого и черного цветов (по пять колец каждого цвета).